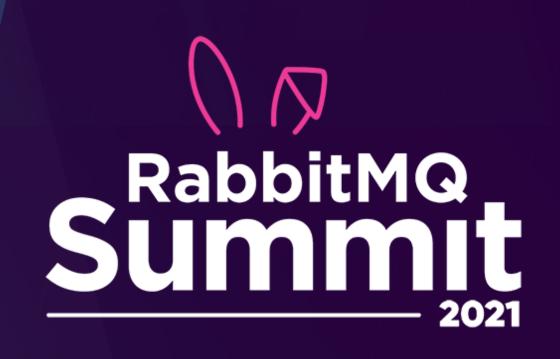

TUESDAYMEDNIESDAY
JULY 13-14

ORGANISERS

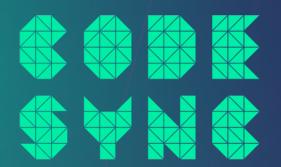

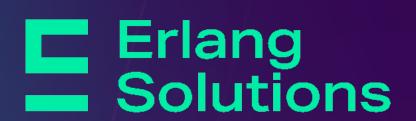

•virtual
event•

#### HOW TO RABBITMO ON KUBERNETES

July 2021

Presented by Chunyi Lyu

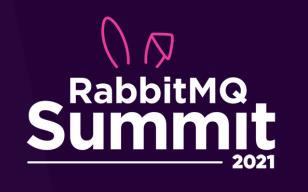

#### AGENDA

- Kubernetes Operator Patterns (~5min)
- RabbitMQ Cluster Operator
- Messaging Topology Operator
- Demo (~7min)

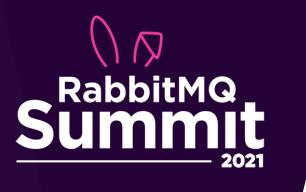

**Kubernetes** is an open-source system for automating deployment, scaling, and management of containerized applications.

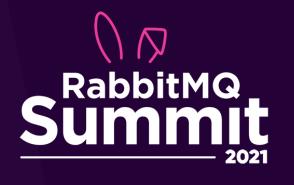

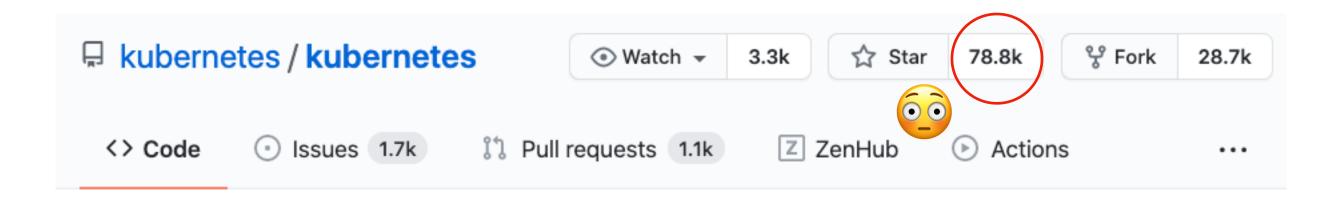

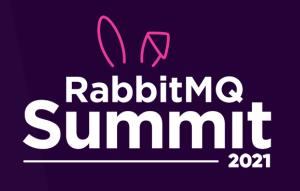

kind: StatefulSet

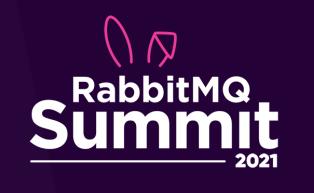

### StatefulSet ...THE CHALLENGES

• Day-2 operations: scaling, config changes, and upgrades

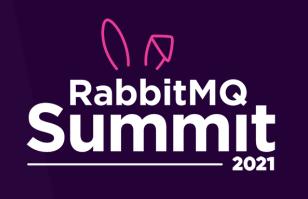

### KUBERNETES OPERATOR PATTERN

- Extensions to Kubernetes that provide custom resources for management of applications, services and their components
- It makes use of <u>custom resources</u> and the concept of <u>controllers</u> to manage applications extensions to Kubernetes and encode product specific knowledge

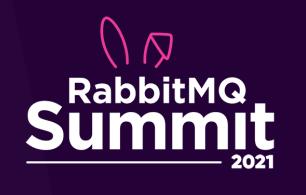

## RABBITMQ CLUSTER OPERATOR

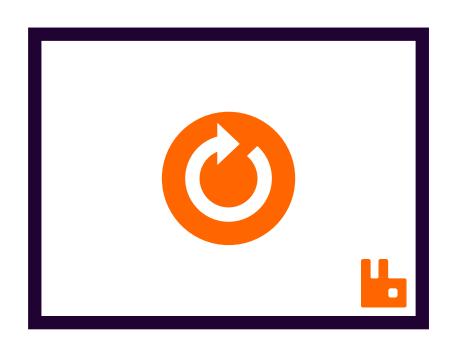

Controller

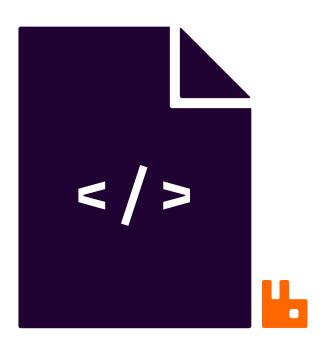

Custom Resource Definition (CRD)

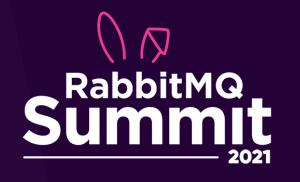

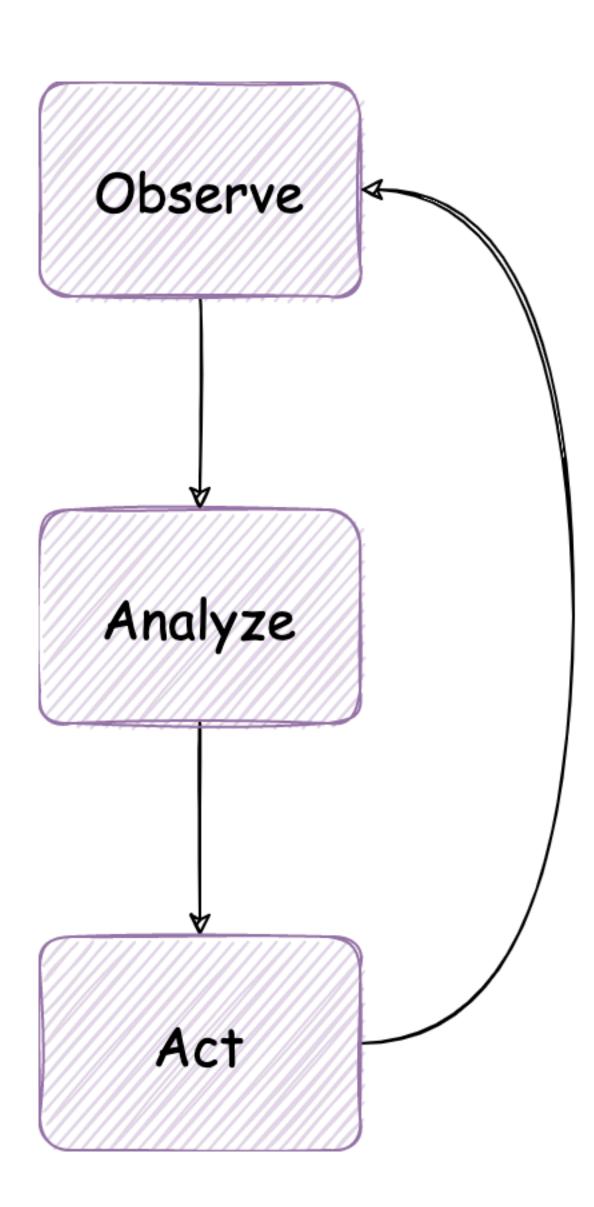

- Desired state defined in manifests
- Controllers analyze differences between observed and desired state
- Reconcile any difference

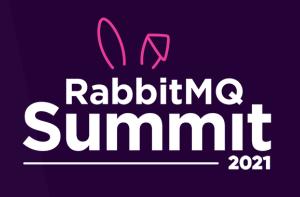

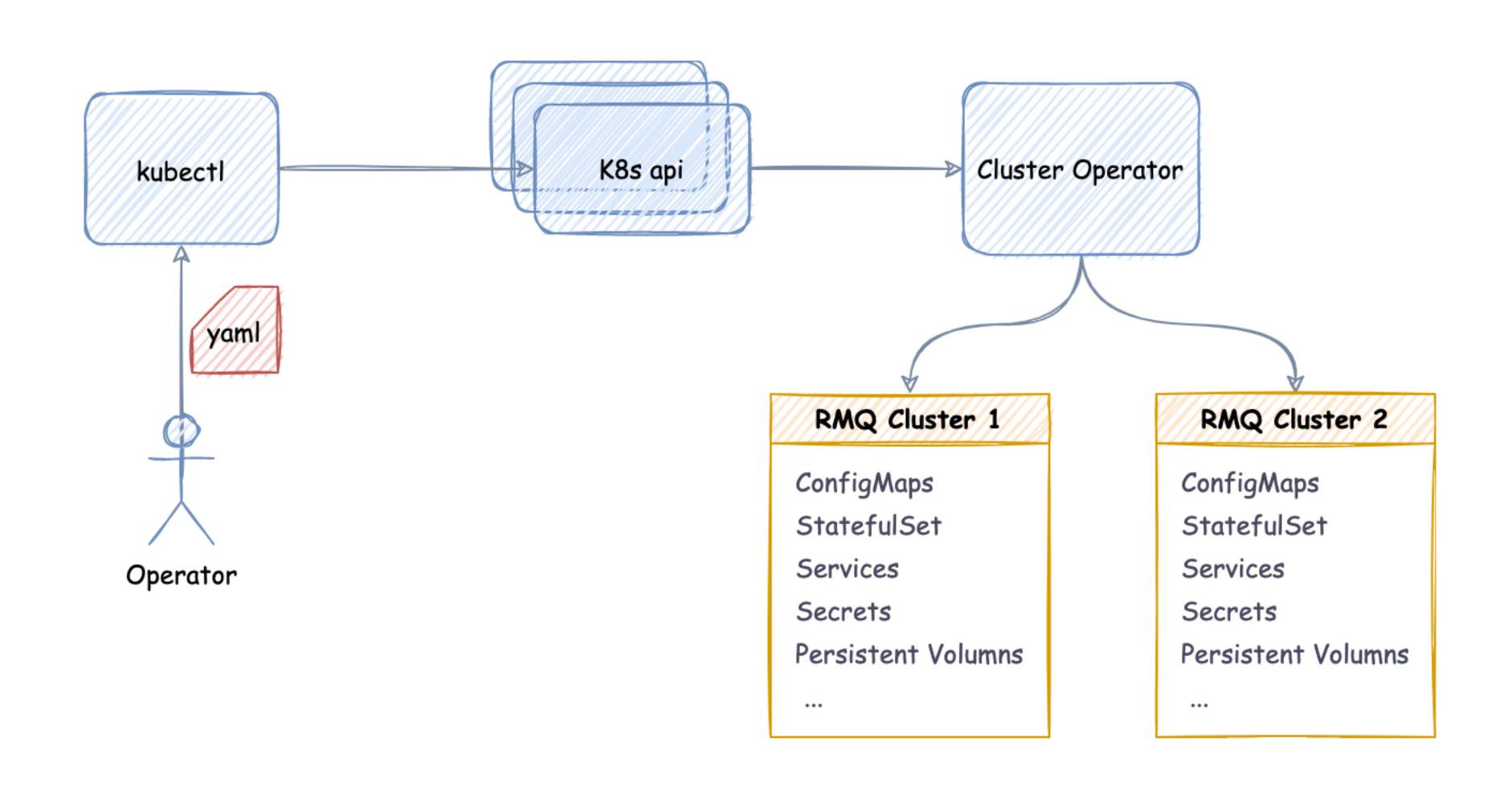

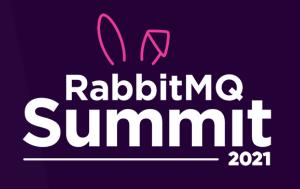

```
rabbitmq.yaml
    1 apiVersion: rabbitmq.com/v1beta1
    2 kind: RabbitmqCluster
    3 metadata:
    4 name: hello-world
```

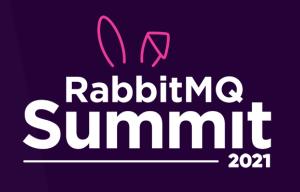

```
rabbitmq.yaml
  apiVersion: rabbitmq.com/v1beta1
  kind: RabbitmqCluster
  metadata:
     name: plugins
  spec:
     rabbitmq:
                                              rabbitmq.conf configurations
       additionalConfig:
         log.file.level = debug
       additionalPlugins:
                                                       additional plugins
         - rabbitmq_federation
         - rabbitmq_federation_management
         - rabbitmq_shovel
```

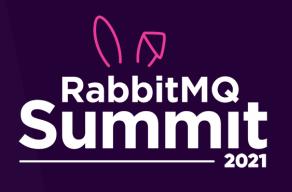

```
rabbitmq.yaml m/rabbitmq.yaml | p/rabbitmq.yaml |
   apiVersion: rabbitmq.com/v1beta1
 2 kind: RabbitmqCluster
   metadata:
     name: example
 5 spec:
                           No. of nodes
     replicas: 3
     service:
       type: LoadBalancer
                                      Storage
     persistence:
       storageClassName: ssd
       storage: "50Gi"
     resources:
       requests:
         cpu: 4
                                 Pod resources
         memory: 10Gi
       limits:
         cpu: 4
        memory: 10Gi
     tls:
                                        Enable TLS
       secretName: tls-secret
```

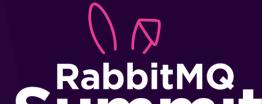

```
rabbitmq.yaml
  apiVersion: rabbitmq.com/v1beta1
  kind: RabbitmqCluster
  metadata:
    name: override
  spec:
    override:
       service:
         spec:
                                    Service override
           ports:
             - name: additional-port
               protocol: TCP
               port: 12345
       statefulSet:
         spec:
           template:
             spec:
                                                   StatefulSet override
               containers:
                 - name: rabbitmq
                    ports:
                      - containerPort: 12345
                        name: additional-port
                        protocol: TCP
                 - name: side-car
                    . . .
```

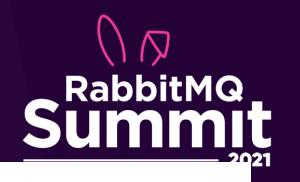

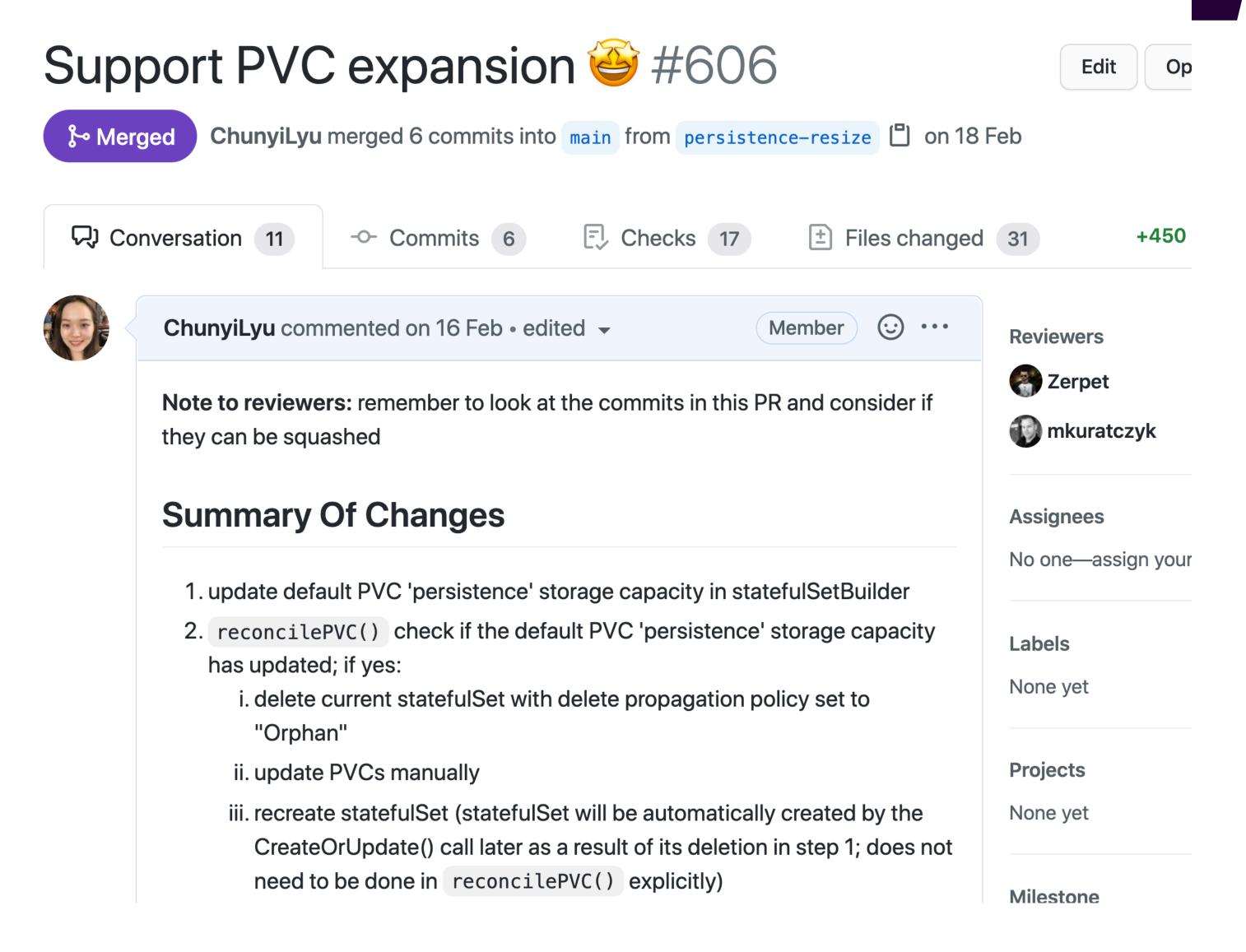

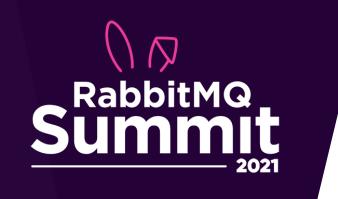

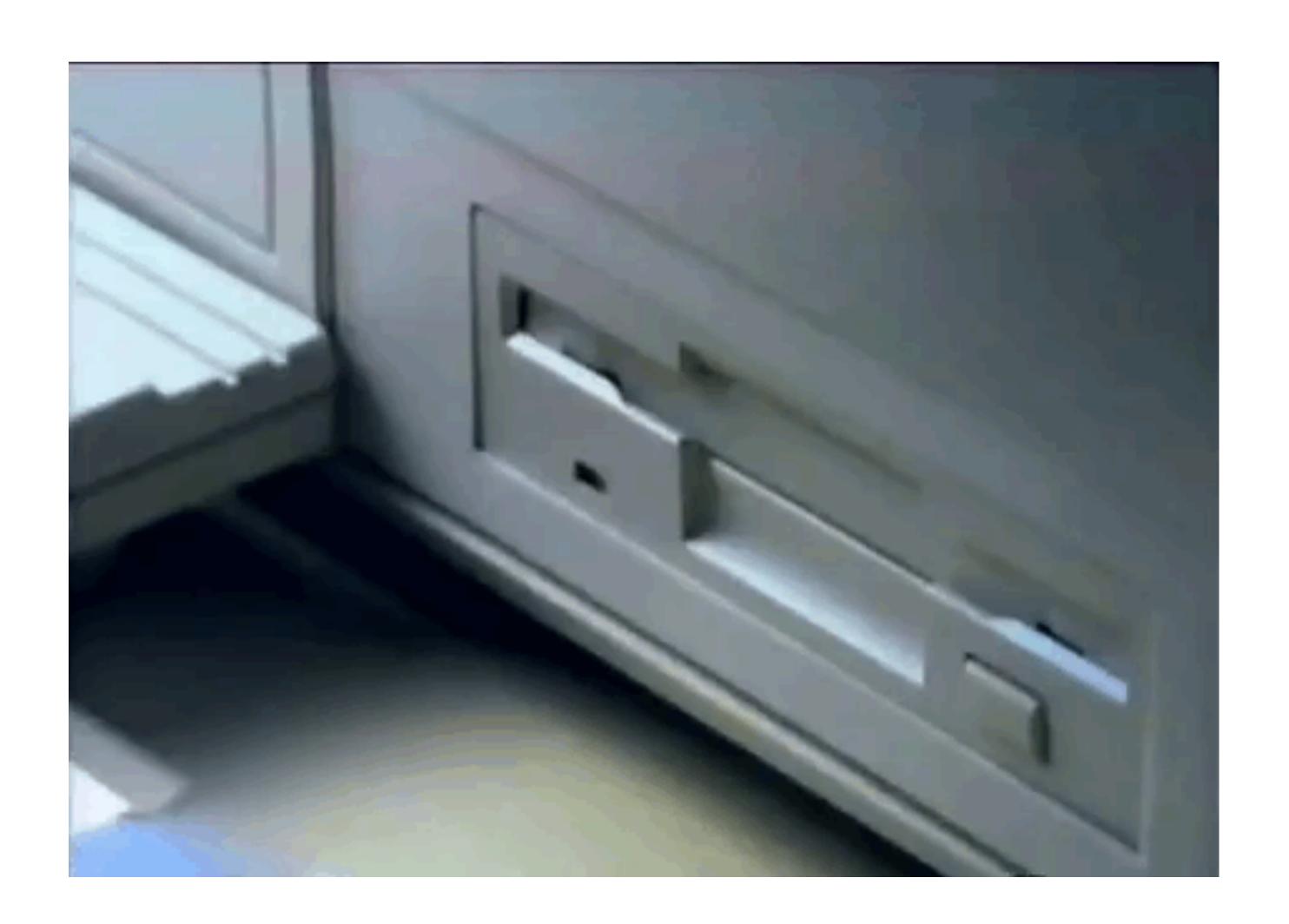

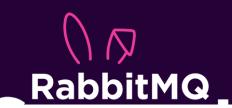

ሥ main ▾ cluster-operator / docs / examples / Go to file Add file ▼ • • • MrPsycho5 Add new podAntiAffinity example and modify existing production... ... < 6 days ago (1) History Test for documented examples (#590) additionalPorts 5 months ago Provide container name for pod exec in test examples community-plugins 2 months ago custom-configuration Test for documented examples (#590) 5 months ago default-security-context Allow SecurityContext and PodSecurityContext to be reset t... 12 days ago Provide container name for pod exec in test examples federation-over-tls 2 months ago Test for documented examples (#590) hello-world 5 months ago Provide container name for pod exec in test examples import-definitions 2 months ago mtls-inter-node Provide container name for pod exec in test examples 2 months ago Link to the Troubleshooting TLS guide mtls 3 months ago Provide container name for pod exec in test examples multiple-disks 2 months ago Test for documented examples (#590) plugins 5 months ago pod-anti-affinity Add new podAntiAffinity example and modify existing produ... 6 days ago Add new podAntiAffinity example and modify existing produ... production-ready 6 davs ado

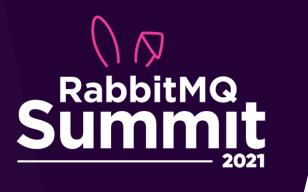

RabbitMQ Cluster Operator vs. Bitnami RabbitMQ Helm Chart vs. DIY RabbitMQ on Kubernetes

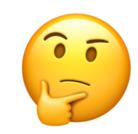

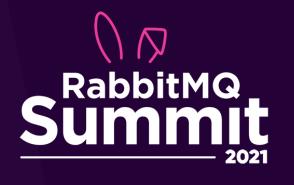

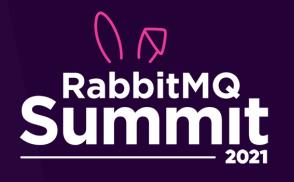

```
spec:
 containers:
 - name: rabbitmq
    volumeMounts:
    - mountPath: /etc/rabbitmq-tls/
      name: rabbitmq-tls
      readOnly: true
 volumes:
                                   Mount TLS Secret
 - name: rabbitmq-tls
    projected:
      defaultMode: 400
      sources:
      - secret:
          name: rabbitmq-tls-test-secret
          optional: true
```

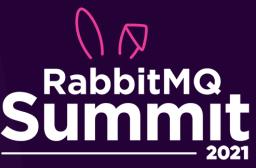

```
spec:
 template:
          Additional ports for StatefulSet
    spec:
      containers:
      - name: rabbitmq
        ports:
       - containerPort: 1883
          name: mqtt
          protocol: TCP
       - containerPort: 61613
          name: stomp
          protocol: TCP
       - containerPort: 5671
          name: amqps
          protocol: TCP
       - containerPort: 15671
          name: management-tls
          protocol: TCP
       - containerPort: 15691
          name: prometheus-tls
          protocol: TCP
       - containerPort: 8883
          name: mqtts
          protocol: TCP
       - containerPort: 61614
          name: stomps
          protocol: TCP
```

```
spec:
           Additional ports for Service
 ports:
 - name: amqps
   port: 5671
   protocol: TCP
   targetPort: 5671
 - name: mqtt
   port: 1883
   protocol: TCP
   targetPort: 1883
 - name: mqtts
   port: 8883
   protocol: TCP
   targetPort: 8883
 - name: stomp
   port: 61613
   protocol: TCP
   targetPort: 61613
 - name: stomps
   port: 61614
   protocol: TCP
   targetPort: 61614
 - name: prometheus-tls
   port: 15691
   protocol: TCP
   targetPort: 15691
 - name: management-tls
```

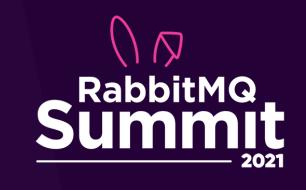

#### rabbitmq.conf TLS configu

ssl\_options.ke
ssl\_options.ke
listeners.ssl.
management.ssl
management.ssl
prometheus.ssl
prometheus.ssl
prometheus.ssl
prometheus.ssl
management.tcp
prometheus.tcp
stomp.listeners

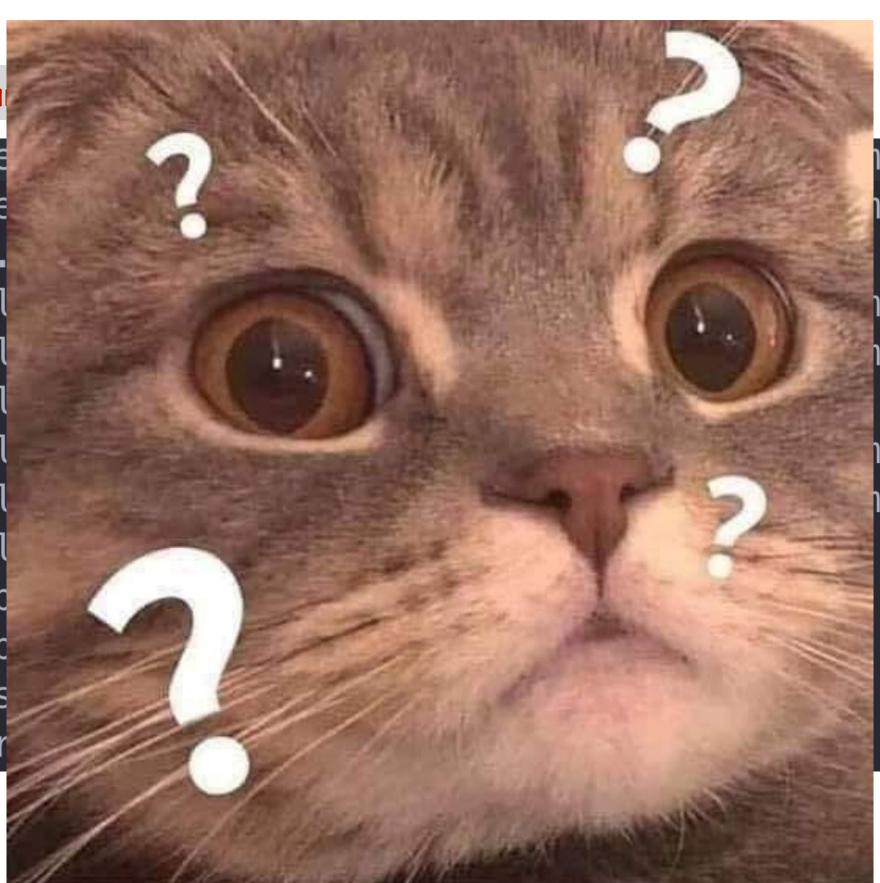

nq-tls/tls.crt nq-tls/tls.key

nq-tls/tls.crt
nq-tls/tls.key

nq-tls/tls.crt
nq-tls/tls.key

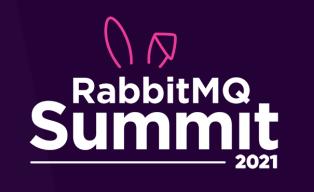

## RABBITMQ CLUSTER OPERATOR

- Encode RabbitMQ specific knowledge
- rabbitmq-queues <u>rebalance</u>`
- Enable rabbitmq plugins dynamically
- Graceful termination with `rabbitmq-upgrade drain` and `rabbitmq-upgrade await\_online\_quorum\_plus\_one`

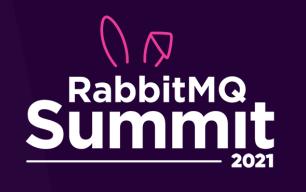

### RABBITMQ CLUSTER OPERATOR

- Supports rolling upgrades of RabbitMQ
- Customizable with StatefulSet and Service override
- Volume expansions
- Reasonable defaults
- Easy to manage and configure
- Encode RabbitMQ operation knowledge such as queue rebalance and graceful termination
- Developed and maintained by RabbitMQ team

•

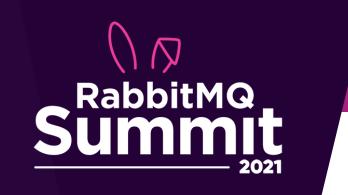

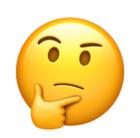

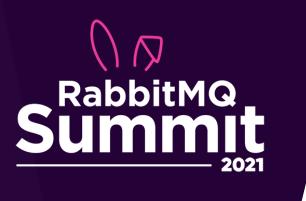

# MESSAGING TOPOLOGY OPERATOR

- Manage RabbitMQ topology objects within a RabbitMQ cluster
- Work with RabbitMQ created by RabbitMQ Cluster Operator

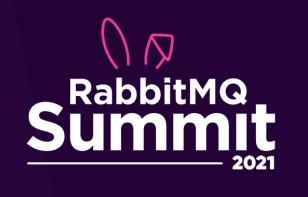

# MESSAGING TOPOLOGY OPERATOR

- Create topology objects: queues, exchanges, users, bindings, policies, and vhosts
- Configure: shovel, federations, and user permissions

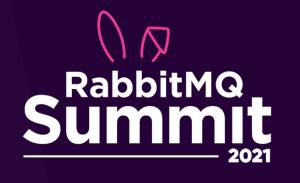

```
quorum-queue.yaml
1 ---
2 apiVersion: rabbitmq.com/v1beta1
3 kind: Queue
4 metadata:
5    name: example
6 spec:
7    name: example # queue name
8    vhost: "/test-vhost" # vhost; defaults to '/'
9    type: quorum
10    autoDelete: false
11    durable: true
12    rabbitmqClusterReference:
13    name: test
```

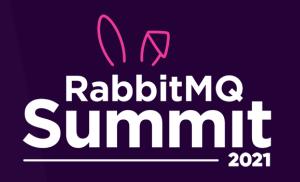

```
fanout-exchange.yaml
2 apiVersion: rabbitmq.com/v1beta1
3 kind: Exchange
  metadata:
    name: fanout
6 spec:
    name: fanout-exchange # name of the exchange
    vhost: "/test-vhost" # default to '/' if not provided
    type: fanout # default to 'direct' if not provided
    autoDelete: false
    durable: true
    rabbitmqClusterReference:
      name: test # name of the rabbitmqCluster
```

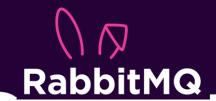

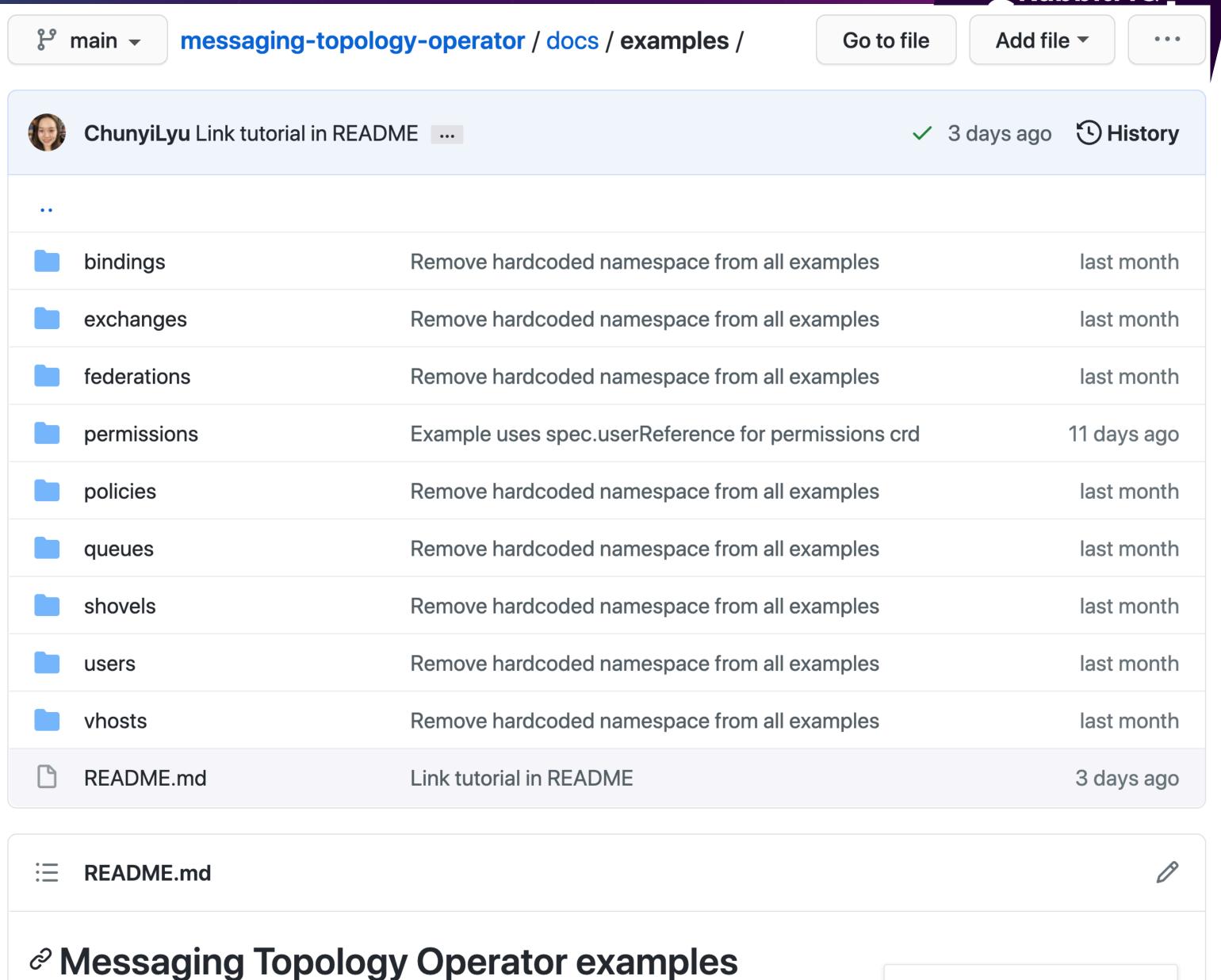

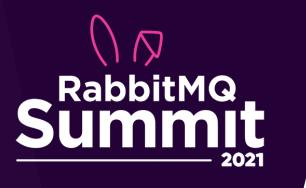

Messaging Topology Operator vs. importing definitions vs. declaring objects by applications?

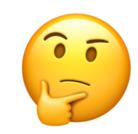

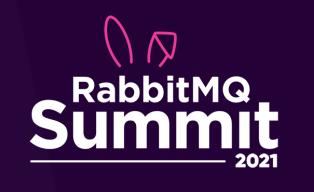

### IIHAT IS GITOPS?

- Used for Kubernetes cluster management and application delivery
- Use Git as the source of truth for declarative infrastructure and applications
- Infrastructure as Code

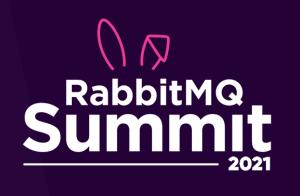

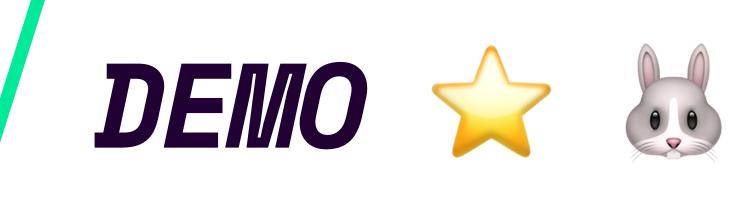

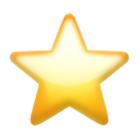

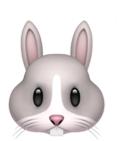

- Argo CD (GitOps tool)
- RabbitMQ Cluster Operator and Messaging Topology Operator
- Two RabbitMQ clusters
- RabbitMQ Cluster 1 will be 3 vhosts, 3 queues, and 3 exchanges created
- RabbitMQ Cluster 2 will have federation plugin enabled with federations created between 2 queues (in different vhosts)

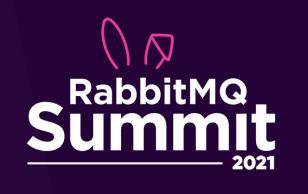

#### **Useful links**

- RabbitMQ Cluster Operator
- Messaging Topology Operator
- RabbitMQ community slack #kubernetes
- RabbitMQ Cluster Operator examples
- Messaging Topology Operator examples
- Kubernetes operator pattern
- CNCF 2020 survey report
- Argo CD kubecon talk
- GitOps Demo Repo

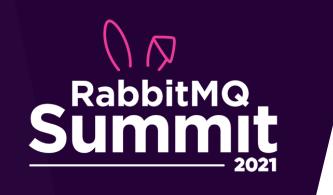

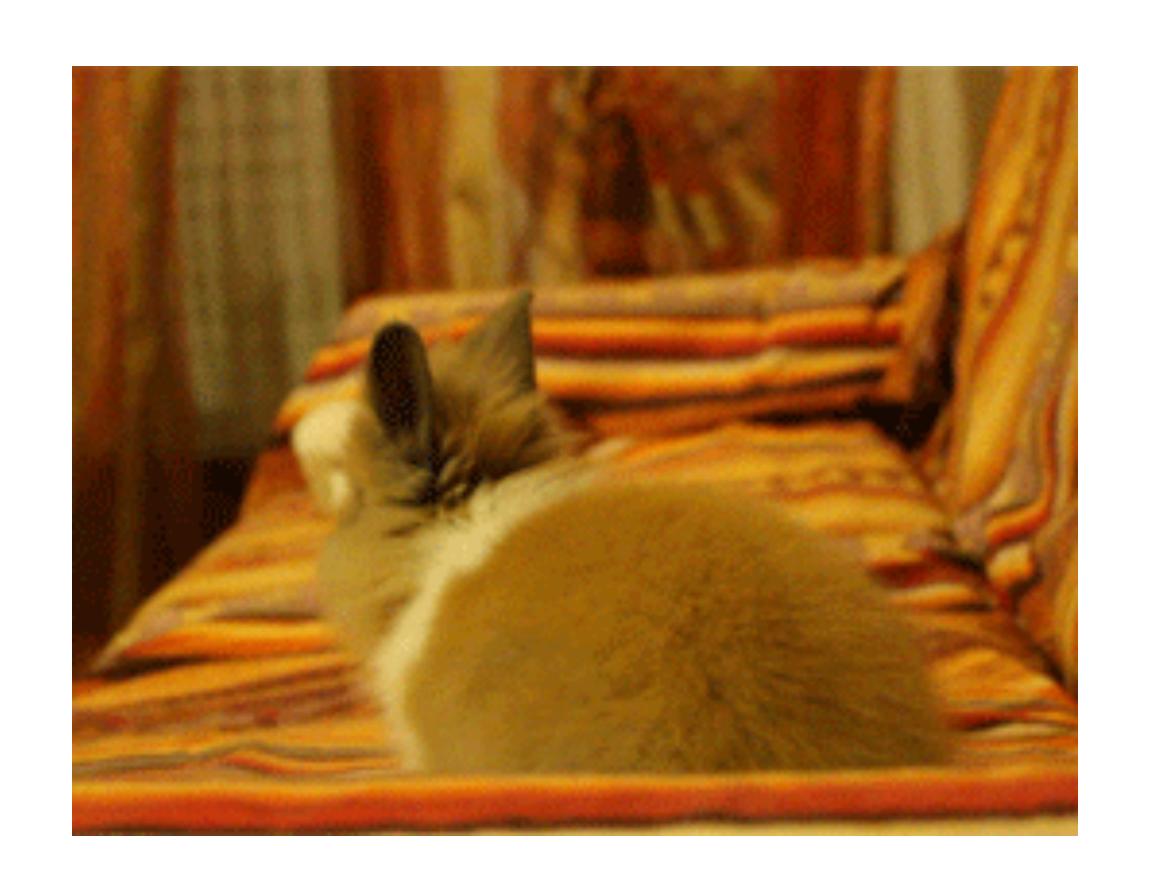

Thank you!